# Państwowe Gospodarstwo Wodne Wody Polskie

https://przetargi.wody.gov.pl/wp/postepowania-przetargow/r14939,Utrzymanie-publicznych-Srodladowych-wodpowierzchniowych-oraz-urzadzen-na-tereni.html 05.05.2024, 14:46

Strona znajduje się w archiwum.

# Utrzymanie publicznych Śródlądowych wód powierzchniowych oraz urządzeń na terenie działania Zarządu Zlewni w Augustowie: Nadzór Wodny w Ełku III, Nadzór Wodny w Olecku IV

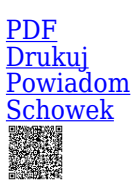

Tryb podstawowy

Utrzymanie publicznych Śródlądowych wód powierzchniowych oraz urządzeń na terenie działania Zarządu Zlewni w Augustowie - Nadzór Wodny w Ełku III - Część 1 [Przejdź do postępowania głównego](https://przetargi.wody.gov.pl/wp/postepowania-przetargow/r14925,Utrzymanie-publicznych-Srodladowych-wod-powierzchniowych-oraz-urzadzen-na-tereni.html)

**Ogłaszający** 

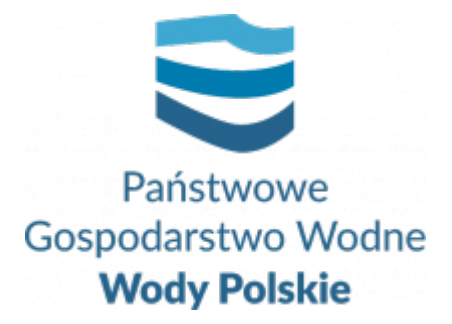

Regionalny Zarząd Gospodarki Wodnej w Białymstoku Pułkowa 11 15-143 Białystok

tel.+48857330326

0 dni 0 godziny 0 minuty 0 sekundy

**Etap postępowania** Postępowanie zakończone

**Numer postępowania** BI.ROZ.2810.86.2022.MŁ

**Numer części** BI.ROZ.2810.86.2022.MŁ

> **Klasyfikacja ofert** brutto PLN

**Data publikacji** 09.11.2022 13:00

**Termin składania ofert** 17.11.2022 12:00

**Termin otwarcia ofert** 17.11.2022 13:00

## Opis przedmiotu zamówienia

1. Zamówienie obejmuje wykonanie usług w zakresie utrzymania publicznych śródlądowych wód powierzchniowych oraz urządzeń na terenie działania Nadzoru Wodnego w Ełku oraz Nadzoru Wodnego w Olecku: gm. Stare Juchy, Ełk, Świętajno, Kowale Oleckie, Gołdap, Wydminy, Kalinowo . Zamówienia zostało podzielone na 2 części.

2. Szczegółowy zakres zamówienia określony został w uproszczonej dokumentacji na wykonanie usług utrzymania publicznych śródlądowych wód powierzchniowych oraz urządzeń wodnych -załącznik nr 6 do SWZ oraz w wytycznych wykonania i odbioru prac załącznik 7 do SWZ.

### Zdolność do prowadzenia działalności zawodowej

Nie dotyczy

### Sytuacja ekonomiczna i finansowa

Nie dotyczy

### Zdolność techniczna i kwalifikacje zawodowe

Nie dotyczy

### Informacje dodatkowe

- 1. Zgodnie z art. 61 ust. 1 ustawy Pzp, komunikacja między Zamawiającym a Wykonawcami odbywa się przy użyciu środków komunikacji elektronicznej, za pośrednictwem Platformy Zakupowej pod adresem: https://www.przetargi.wody.gov.pl
- 2. Korzystanie z Platformy jest nieodpłatne. Instrukcja korzystania z Platformy znajduje się pod adresem https://przetargi.wody.gov.pl/wp/instrukcja-dla-wykonawc/4147,Instrukcja-dla-Wy konawcow-dla-Platformy-Zakupowej.html
- 3. Korzystanie z Platformy nie wymaga zarejestrowania konta na Platformie.
- 4. Dokumenty związane z postępowaniem Zamawiający zamieszcza na Platformie w zakładce z przedmiotowym postępowaniem.
- 5. Celem skomunikowania się z Zamawiającym (z wyłączeniem złożenia oferty oraz dokumentów lub oświadczeń składanych razem z ofertą, których sposób złożenia został opisany w pkt 16.1 – 16.6 specyfikacji warunków zamówienia, Wykonawca korzysta z zakładki "Zapytaj". Zakładka ta służy również Zamawiającemu do

komunikacji z Wykonawcami.

- 6. Za datę wpływu wszelkiej korespondencji do Zamawiającego, w tym złożenia oferty oraz dokumentów lub oświadczeń składanych razem z ofertą, uważa się datę wczytania korespondencji na Platformie.
- 7. Zamawiający zaleca sporządzenie korespondencji w następujących formatach: .doc., .docx, .rtf, .pdf, .xls.
- 8. Maksymalny rozmiar plików przesyłanych za pośrednictwem Platformy wynosi 150 MB.
- 9. Treść pól aktywnego formularza Platformy uzupełnianych przez Wykonawcę w toku składania oferty poprzez Platformę nie stanowią oferty w rozumieniu Pzp. Automatyczne komunikaty Platformy nie stanowią czynności Zamawiającego w rozumieniu Pzp.
- 10. Wykonawca zobowiązany jest, przed upływem terminu składania ofert, wnieść wadium w kwocie: **część 1- 3 000,00 zł, część 2- 780,00 zł**

#### Branże CPV

90721800-5 - Usługi ochrony przed naturalnym ryzykiem lub zagrożeniami

#### Pliki do pobrania

**[Ogłoszenie o zamówieniu](https://przetargi.wody.gov.pl/wp/postepowania-przetargow/download/91450,Ogloszenie-o-zamowieniu.html)** [pdf, 156.06 KB](https://przetargi.wody.gov.pl/wp/postepowania-przetargow/download/91450,Ogloszenie-o-zamowieniu.html) **[SWZ tryb podstawowy bez negocjacji](https://przetargi.wody.gov.pl/wp/postepowania-przetargow/download/91436,SWZ-tryb-podstawowy-bez-negocjacji.html)** [pdf, 254.45 KB](https://przetargi.wody.gov.pl/wp/postepowania-przetargow/download/91436,SWZ-tryb-podstawowy-bez-negocjacji.html) **[załącznik nr 1 do SWZ - formularz ofertowy część 1](https://przetargi.wody.gov.pl/wp/postepowania-przetargow/download/91439,zalacznik-nr-1-do-SWZ-formularz-ofertowy-czesc-1.html)** [docx, 66.45 KB](https://przetargi.wody.gov.pl/wp/postepowania-przetargow/download/91439,zalacznik-nr-1-do-SWZ-formularz-ofertowy-czesc-1.html) **[załącznik nr 1 do SWZ - formularz ofertowy część 2](https://przetargi.wody.gov.pl/wp/postepowania-przetargow/download/91427,zalacznik-nr-1-do-SWZ-formularz-ofertowy-czesc-2.html)** [docx, 66.45 KB](https://przetargi.wody.gov.pl/wp/postepowania-przetargow/download/91427,zalacznik-nr-1-do-SWZ-formularz-ofertowy-czesc-2.html) **[Załącznik nr 2 do SWZ](https://przetargi.wody.gov.pl/wp/postepowania-przetargow/download/91428,Zalacznik-nr-2-do-SWZ.html)** [docx, 54.65 KB](https://przetargi.wody.gov.pl/wp/postepowania-przetargow/download/91428,Zalacznik-nr-2-do-SWZ.html) **[załącznik nr 2A do SWZ](https://przetargi.wody.gov.pl/wp/postepowania-przetargow/download/91429,zalacznik-nr-2A-do-SWZ.html)** [doc, 99.5 KB](https://przetargi.wody.gov.pl/wp/postepowania-przetargow/download/91429,zalacznik-nr-2A-do-SWZ.html) **[załącznik nr 3 do SWZ- część 1](https://przetargi.wody.gov.pl/wp/postepowania-przetargow/download/91430,zalacznik-nr-3-do-SWZ-czesc-1.html)** [docx, 66.89 KB](https://przetargi.wody.gov.pl/wp/postepowania-przetargow/download/91430,zalacznik-nr-3-do-SWZ-czesc-1.html) **[załącznik nr 3 do SWZ- część 2](https://przetargi.wody.gov.pl/wp/postepowania-przetargow/download/91431,zalacznik-nr-3-do-SWZ-czesc-2.html)** [docx, 41.2 KB](https://przetargi.wody.gov.pl/wp/postepowania-przetargow/download/91431,zalacznik-nr-3-do-SWZ-czesc-2.html) **[załącznik nr 4 do SWZ- część 1](https://przetargi.wody.gov.pl/wp/postepowania-przetargow/download/91432,zalacznik-nr-4-do-SWZ-czesc-1.html)** [pdf, 225.1 KB](https://przetargi.wody.gov.pl/wp/postepowania-przetargow/download/91432,zalacznik-nr-4-do-SWZ-czesc-1.html) **[załącznik nr 4 do SWZ- część 2](https://przetargi.wody.gov.pl/wp/postepowania-przetargow/download/91433,zalacznik-nr-4-do-SWZ-czesc-2.html)** [pdf, 226.31 KB](https://przetargi.wody.gov.pl/wp/postepowania-przetargow/download/91433,zalacznik-nr-4-do-SWZ-czesc-2.html) **[załącznik nr 5 do SWZ - oświadczenie podwykonawcy o otrzymaniu zapłaty](https://przetargi.wody.gov.pl/wp/postepowania-przetargow/download/91434,zalacznik-nr-5-do-SWZ-oswiadczenie-podwykonawcy-o-otrzymaniu-zaplaty.html)** [docx, 34.92 KB](https://przetargi.wody.gov.pl/wp/postepowania-przetargow/download/91434,zalacznik-nr-5-do-SWZ-oswiadczenie-podwykonawcy-o-otrzymaniu-zaplaty.html) **[zalącznik nr 6 do SWZ- część 1](https://przetargi.wody.gov.pl/wp/postepowania-przetargow/download/91437,zalacznik-nr-6-do-SWZ-czesc-1.html)** [pdf, 130.49 KB](https://przetargi.wody.gov.pl/wp/postepowania-przetargow/download/91437,zalacznik-nr-6-do-SWZ-czesc-1.html) **[zalącznik nr 6 do SWZ- część 2](https://przetargi.wody.gov.pl/wp/postepowania-przetargow/download/91438,zalacznik-nr-6-do-SWZ-czesc-2.html)** [pdf, 103.37 KB](https://przetargi.wody.gov.pl/wp/postepowania-przetargow/download/91438,zalacznik-nr-6-do-SWZ-czesc-2.html) **[załącznik nr 7 do SWZ](https://przetargi.wody.gov.pl/wp/postepowania-przetargow/download/91435,zalacznik-nr-7-do-SWZ.html)** [pdf, 904.14 KB](https://przetargi.wody.gov.pl/wp/postepowania-przetargow/download/91435,zalacznik-nr-7-do-SWZ.html) **[informacja o kwocie na sfinansowanie zamówienia](https://przetargi.wody.gov.pl/wp/postepowania-przetargow/download/92142,informacja-o-kwocie-na-sfinansowanie-zamowienia.html)** [pdf, 56.96 KB](https://przetargi.wody.gov.pl/wp/postepowania-przetargow/download/92142,informacja-o-kwocie-na-sfinansowanie-zamowienia.html)

Dodano po publikacji w dniu 17.11.2022 12:07:52

**[informacja z otwarcia ofert](https://przetargi.wody.gov.pl/wp/postepowania-przetargow/download/92174,informacja-z-otwarcia-ofert.html)** [pdf, 70.88 KB](https://przetargi.wody.gov.pl/wp/postepowania-przetargow/download/92174,informacja-z-otwarcia-ofert.html) Dodano po publikacji w dniu 17.11.2022 14:08:17

**[INFORMACJA O WYBORZE](https://przetargi.wody.gov.pl/wp/postepowania-przetargow/download/92678,INFORMACJA-O-WYBORZE.html)** [pdf, 641.92 KB](https://przetargi.wody.gov.pl/wp/postepowania-przetargow/download/92678,INFORMACJA-O-WYBORZE.html) Dodano po publikacji w dniu 23.11.2022 13:57:50

#### Komunikaty zamawiającego

#### **Data**

**Opublikowane przez**

**Treść**

17.11.2022 12:08:27

Zamówienia Białystok

Zamawiający zamieścił informację o kwocie przeznaczonej na realizację zamówienia.

17.11.2022 12:11:11

Zamówienia Białystok

Zamawiający zamieścił informację o kwocie na realizację zamówienia

17.11.2022 12:12:53

Zamówienia Białystok

Zamawiający zamieścił informację o kwocie na realizację zamówienia

23.11.2022 13:53:54

Zamówienia Białystok

INFORMACJA O WYBORZE NAJKORZYSTNIEJSZEJ OFERTY - cz1.

23.11.2022 13:55:05

Zamówienia Białystok

INFORMACJA O WYBORZE NAJKORZYSTNIEJSZEJ OFERTY - cz. 2.

23.11.2022 14:01:24

Zamówienia Białystok

Błąd Zamawiającego polegający na nie właściwym wyborze wykonawcy

23.11.2022 14:04:12

Zamówienia Białystok

INFORMACJA O WYBORZE NAJKORZYSTNIEJSZEJ OFERTY

Postępowanie zakończone

### Wybór oferty

#### Zakład Usługowo Handlowy PAMAR Marzena Papież

Spacerowa 5 11-612 Kruklanki

#### **Jestem nowym użytkownikiem** i chcę korzystać z usług serwisu.

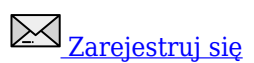

lub załóż konto uproszczone i loguj się tylko przez link

Szybka rejestracja

#### Posiadam już konto

E-mail lub Login

Hasło

Zapamiętaj mnie

[Przypomnij hasło](https://przetargi.wody.gov.pl/wp/passrecover?module=auctions) [Ponownie wyślij link aktywacyjny](https://przetargi.wody.gov.pl/wp/register/activate,Ponownie-wyslij-link-aktywacyjny.html?module=auctions)

Postępowanie prowadzone zgodnie z przepisami Ustawy Prawo Zamówień Publicznych.